#### **Struts Shale**

#### Von Bernhard Slominski

#### **Struts Shale - Hintergrund**

#### • Aus der Shale Homepage:

"It is time to base a web tier framework on top of the new standard API in this space (JavaServer Faces), and eliminate the need to implement redundant features, instead of just treating JSF as a UI component technology. It is time to answer the question 'if we knew then what we know now, what would Struts have looked like?'

Thus, Shale is a proposal for a modern web application framework, fundamentaly based on JavaServer Faces, and focused on improving ease of use for developers adopting JSF as a foundational technology in their own development environments."

## **Hintergrund**

- "Shale" bedeutet "Schiefer" und damit soll ein Framework bezeichnet werden, das aus mehreren Schichten besteht, die für sich aber unabhängig sein können.
- $\bullet$  => Folgerungen
	- Struts classic neigt sich dem Ende zu!
	- Die Zukunft baut auf JSF als Basistechnologie auf!

#### **Status**

- Basis: Baut auf JSF 1.1, JSP 2.0, JDK 1.4 auf (alle Technologien sind bereits stabil)
- Lediglich nightly builds
- Kein offizieller Release Termin
- Aber: Die Funktionalität des aktuellen Standes wird wohl weitgehend der Version 1.0 entsprechen
- Craig McClanahan am 2. November (Struts Mailinglist):

. As far as I'm concerned, the feature work I wanted to see for a 1.0.0 release is complete -- it's primarily a matter of being in-country long enough to go through the release process."

# **Überblick**

- Bestandteile  $(?)$  = keine Doku)
	- **View Controller**: Lifecycle für managed beans
	- **Dialog Manager**: Ein Dialog wird über verschiedene Stati beschrieben
	- **Application Manager**: ?
	- **Validation**: Integration des "Jakarta Commons Validator Framework" , unterstützt Client und serverseitige Validierung
	- **Remoting**: Ajax Unterstützung ?
	- **Spring Integration**: ?
	- **Reusable Views**: Clay Component, um einfach Subviews anzulegen
	- **Test Framework**: Ermöglichen von Unittesting mit Hilfe von Mockobjekten

### **Beispiele**

- Es sollen als Beispiele folgende Komponenten vorgestellt werden:
	- View Controller
	- Dialog Manager
	- Validierung

### **View Controller**

- Interface, das "Lifecycle Events" für managed beans ermöglicht
	- unterstützt ein binäres "postback" Attribut, mit dem festgestellt werden kann, ob die Seite zum ersten Mal aufgerufen wird, oder erneut z.B. durch einen Validierungsfehler
	- **init()** nachdem der zugeordnete View kreiert worden ist
	- **preprocess()** vor dem Setzen der Request Werte (d.h. Füllen des Formulars)
	- **prerender()** direkt vor dem Rendern der Response
	- **destroy()** nach Beendigung des Views

### **View Controller**

- Vorteil
	- Fehlt bisher in der JSF Spezifikation, löst viele Workarounds
- Nachteile:
	- Wird in Lifecycle Annotations in JSF 1.2 enthalten sein (@PostConstruct and @PreDestroy)
	- Durch die Impelmentierung des (ViewController) Interfaces sind die Managed Beans KEINE POJOs mehr!

- In JSF wird der Kontrollfluß durch Navigations-Regeln festgelegt
	- JSF-page

<h:commandButton label="Login" action="#{loginController.verifyUser}"

#### – faces-config.xml

<navigation-rule> <from-view-id>/login.jsp</from-view-id> <navigation-case> <from-outcome>success</from-outcome> <to-view-id>/success.jsp</to-view-id> </navigation-case> <navigation-case> <from-outcome>failure</from-outcome> <to-view-id>/goodbye.jsp</to-view-id> </navigation-case> </navigation-rule>

- Nachteile
	- Diese Struktur ist seitenorientiert und nicht dialogorientiert
	- Sie wird dadurch schnell unübersichtlich und schlecht wiederverwendbar
- Lösung: Dialog Manager mit Dialogorientierung
	- Die Lösung wurde stark an "Spring Webflow" angelehnt
	- Ein Dialog wird als Ganzes definiert, er hat eine Reihe von definierten Stati die durch definierte Übergänge erreicht werden
	- Wird typischerweise als UML Status Diagramm visualisiert
	- Die Definition erfolgt (normalerweise) in einem XML File mit Namen dialog-config.xml
	- Nachteil: Visuelle Darstellung des Seitenflusses nicht mehr gewährleistet

- Die Stati
	- **Action Status:** Es wird eine Methode aufgerufen, die den Übergang zum nächsten Status steuert
	- **View Status:** Zeigt einen JSF View an und wartet auf einen submit
	- **Subdialog Status:** Startet einen neuen Unterdialog, nach Beendigung des Unterdialogs kehrt die Kontrolle zum aufrufenden Dialog zurück
	- **End Status:** Beendet den aktuellen Dialog

• Beispiel

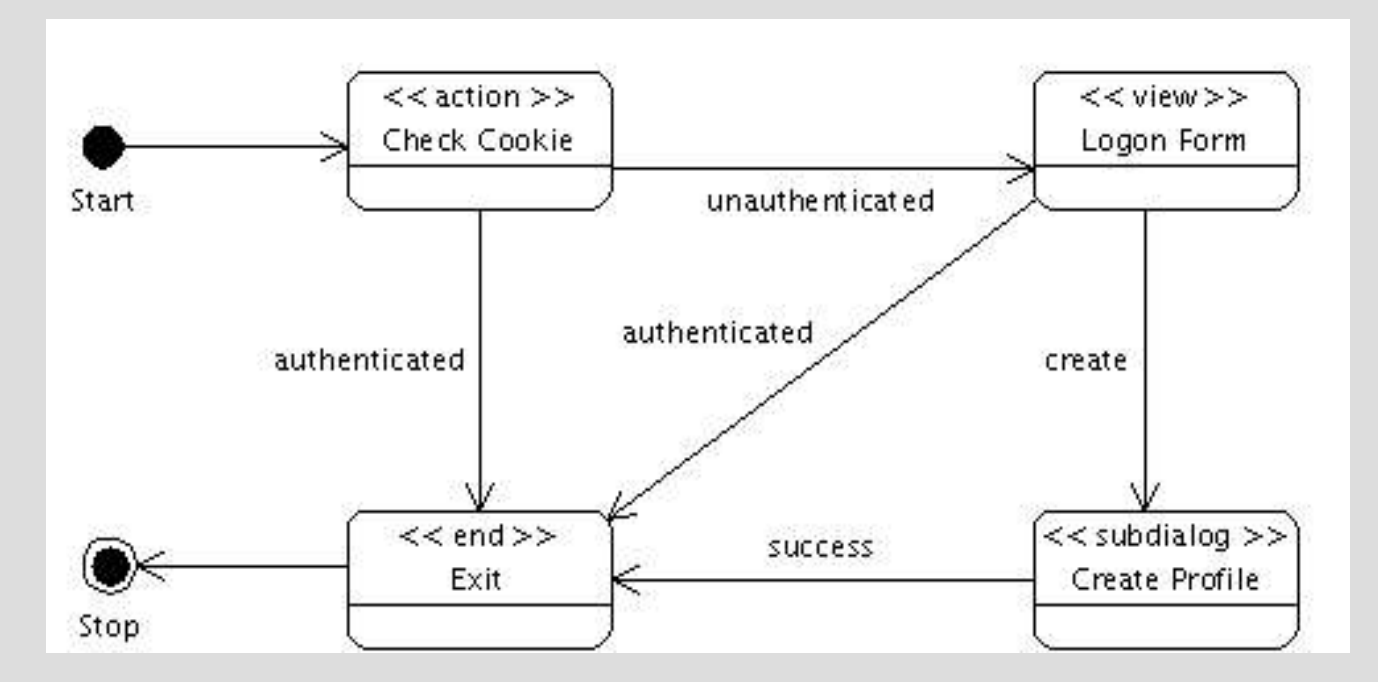

#### ● Aufruf

<h:commandLink id="logon" action="dialog:Log On" />

#### • dialog-config.xml

```
<dialog name="Log On" start="Check Cookie">
   <action name="Check Cookie" method="#{profile$logon.check}">
      <transition outcome="authenticated" target="Exit"/>
      <transition outcome="unauthenticated" target="Logon Form"/>
    </action>
```

```
<view name="Logon Form" viewId="/profile/logon.jsp">
  <transition outcome="authenticated" target="Exit"/>
  <transition outcome="create" target="Create Profile"/>
\langle/view\rangle
```

```
<subdialog name="Create Profile" dialogName="Edit Profile">
  <transition outcome="success" target="Exit"/>
\langle/subdialog>
```

```
<end name="Exit" viewId="/usecases.jsp"/>
\langledialog>
```
## **Validierung**

- JSF 1.x unterstützt keine explizite clientseitige Validierung, außerdem nur wenige serverseitige Basis-Validatoren
- "Apache Common Validator" hat folgende zusätzliche Validatoren:
	- Kreditkarte
	- Datum
	- EMail
	- ISBN
	- URL

### **Validierung**

- Die Validatoren können Server- oder *Clientseitig* (oder auf beiden Seiten) aufgerufen werden
- Ermöglicht eine (gewisse) Wiederverwendbarkeit der Validatoren
- Aber: JSF 2.0 wird Clientseitige Validatoren unterstützen, auch in MyFaces sind zusätzliche Validatoren eingebaut (allerdings nicht clientseitig)

## **Validierung**

#### • Benutzung ist einfach:

- validator-rules.xml muß in WEB-INF vorhanden sein
- Ein onsubmit Attribute des  $h:$  form tags muß hinzugefügt werden
- Die Validatoren werden mit s:commonsValidation zu den Eingabefeldern hinzugefügt
- Ein Javascript muß mit s:validatorScript am Ende des Formulars hinzugefügt werden